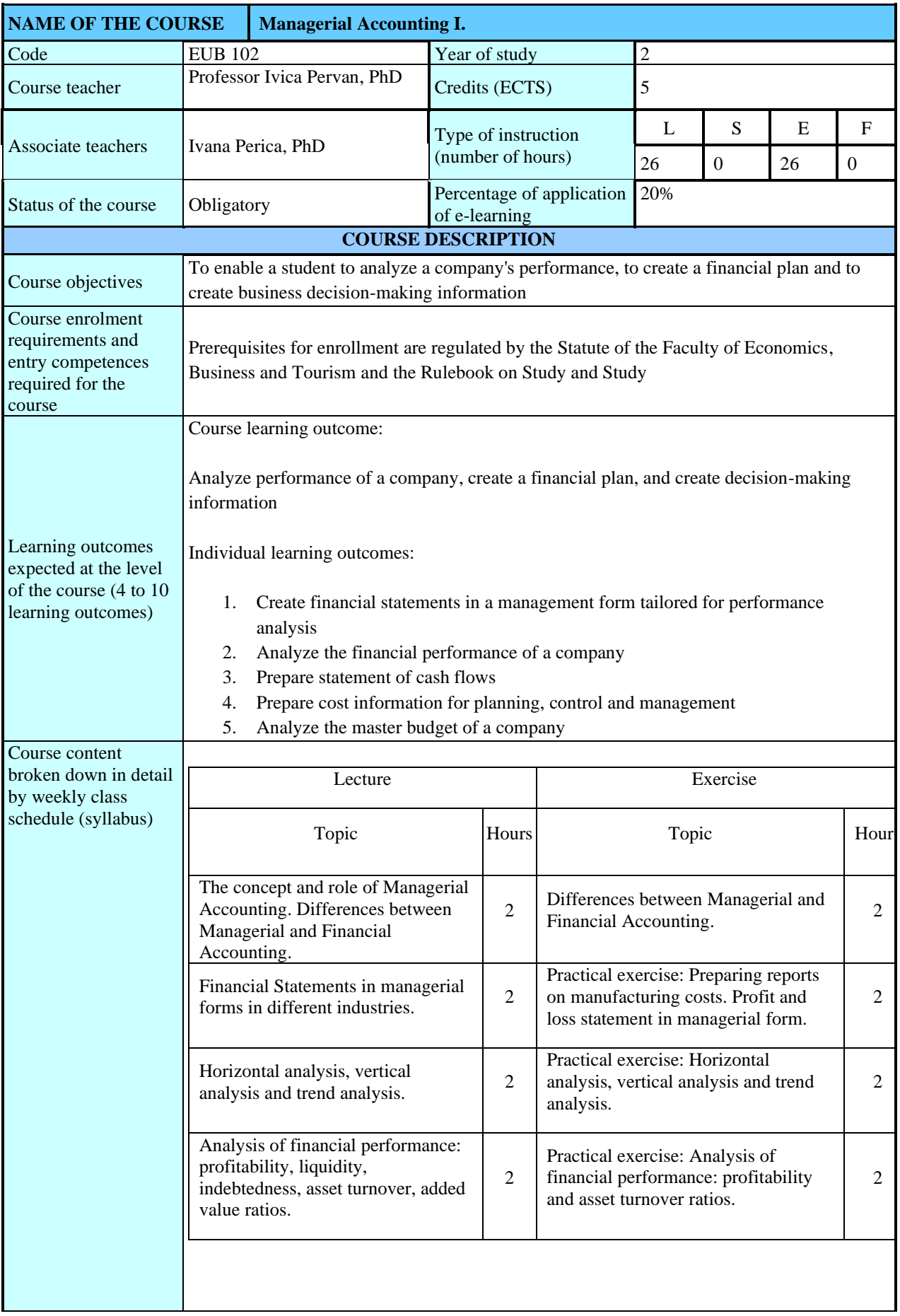

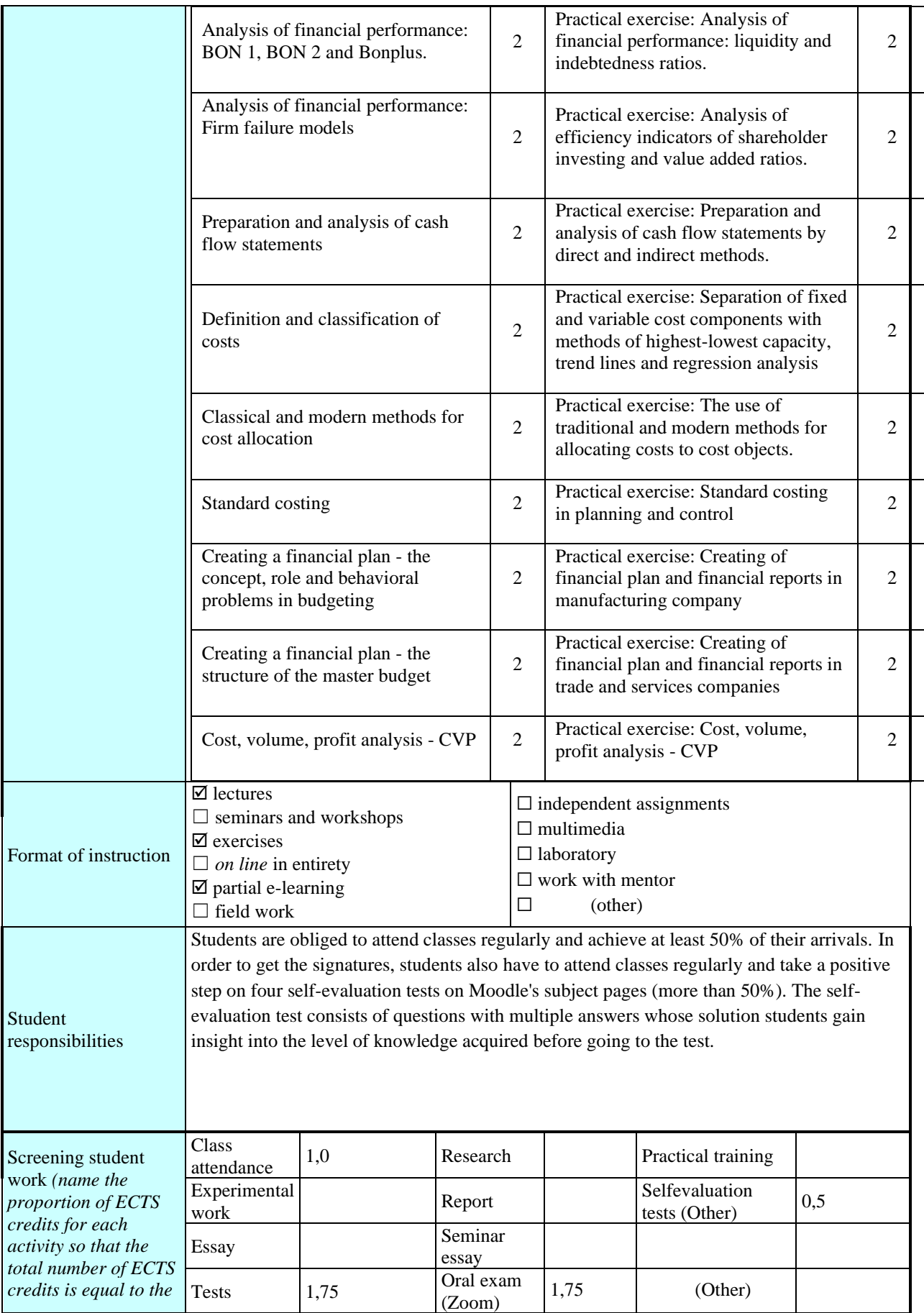

2021./2022. 01/03/22 – 9. Sj. FV.

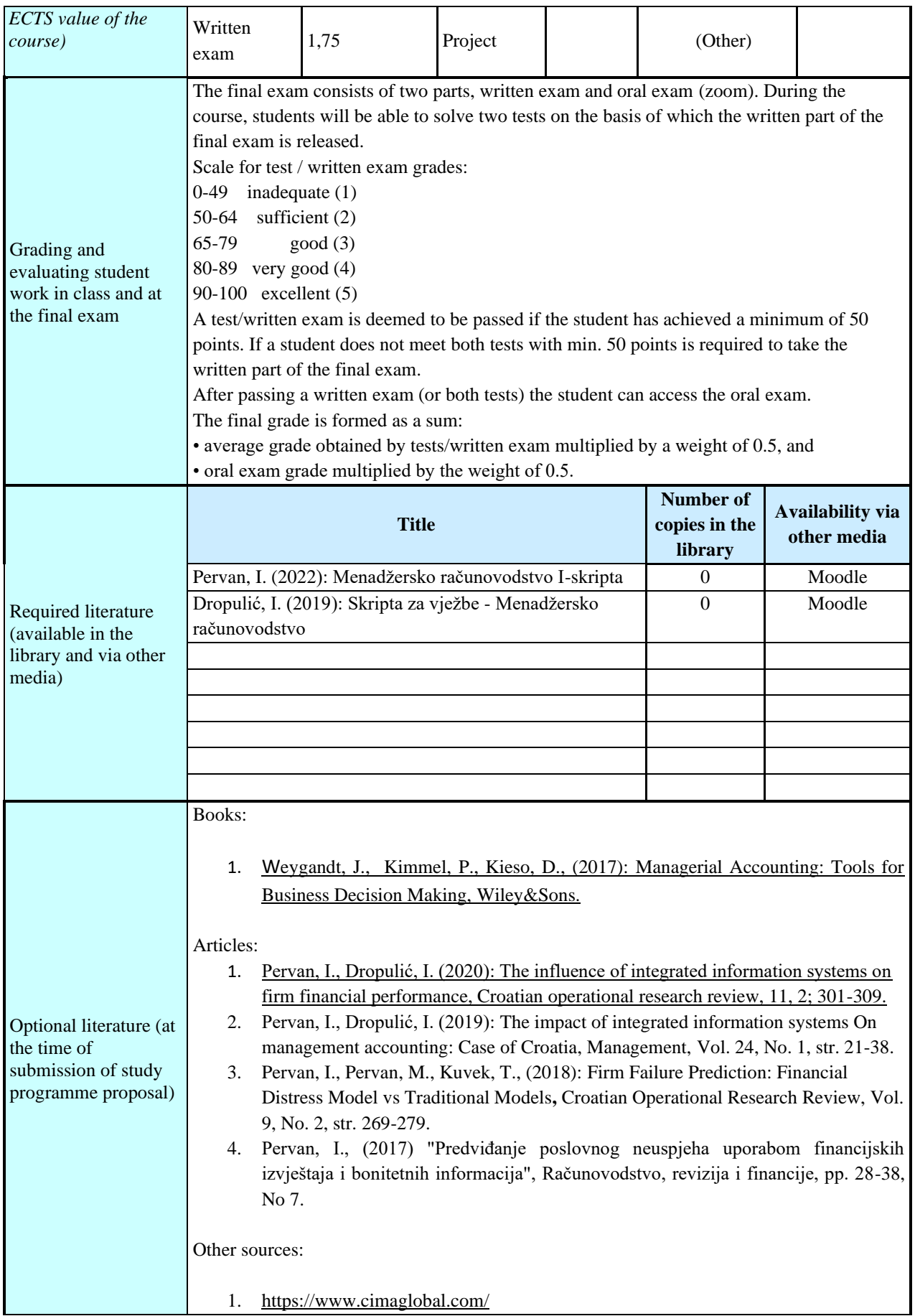

2021./2022. 01/03/22 – 9. Sj. FV.

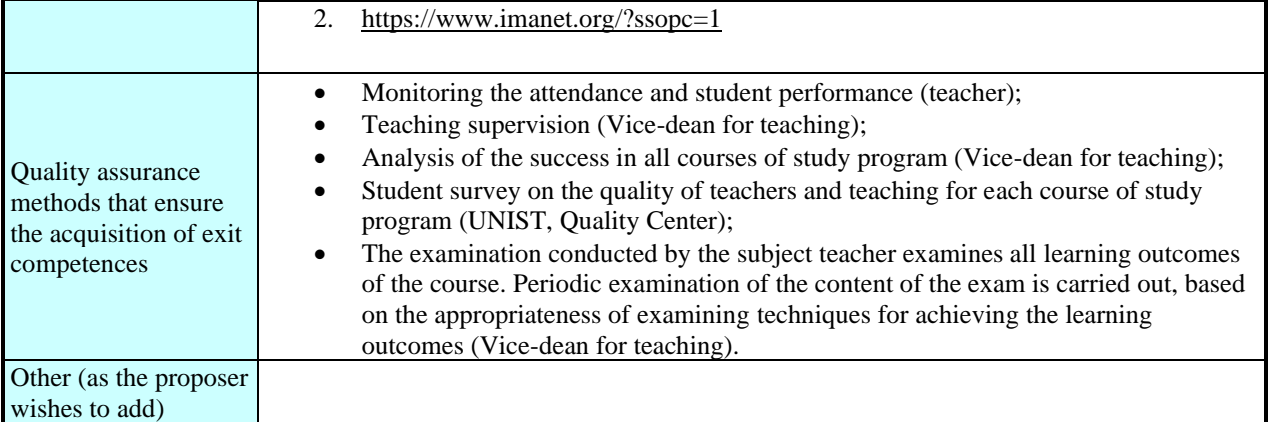